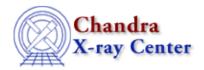

 $URL: \underline{http://cxc.harvard.edu/ciao3.4/threads/slang.html}$ 

Last modified: 11 December 2007

## S-Lang

A list of threads that use *S*–*Lang*, the CIAO Scripting Language, to automate a variety of tasks.

- Why topic: <u>S-Lang</u> as the CIAO Scripting Language
- Threads using S-Lang:
  - ♦ Using SAOImage ds9
  - ♦ Filtering Lightcurves

Uses: the analyze\_ltcrv.sl S-Lang script

◆ <u>Using the ACIS "Blank–Sky" Background Files</u>

Uses: the acis\_bkgrnd\_lookup script; the lc\_clean.sl S-Lang script

♦ Calculating Statistics of Images

Uses: the sstats.sl S-Lang script

♦ Calculating Spectral Weights

Uses: the spectrum.sl S-Lang script

♦ <u>Displaying the FEF Regions Covered by a Source</u>

Uses: the regions.sl S-Lang script

♦ Weighting ARFs and RMFs: multiple sources

Uses: the show\_wgt.sl S-Lang script

♦ Measure Grating Dispersion Distance

Uses: the tg\_scale\_reg S-Lang script

♦ There are also several <u>Sherpa</u> threads that use <u>S-Lang</u>

The Chandra X-Ray Center (CXC) is operated for NASA by the Smithsonian Astrophysical Observatory.

60 Garden Street, Cambridge, MA 02138 USA.

Smithsonian Institution, Copyright © 1998–2008. All rights reserved.

URL: http://cxc.harvard.edu/ciao3.4/threads/slang.html
Last modified: 11 December 2007

S-Lang 1